### **Informativa estesa sui cookie**

L'utilizzo di cookie da parte del titolare di questo sito, Graffiti 2000 S.r.l. – Riva del Garda, Località Pasina 46, si inquadra nella Privacy Policy dello stesso; per tutte le informazioni richieste dall'art. 13 Codice della Privacy [clicca qui.](/wp-content/uploads/2017/01/privacy_it.pdf)

### **Cosa sono i cookie?**

I cookie sono dati creati da un server che sono memorizzati in file di testo sull'hard disk del computer o su qualsisi dispositivo utilizzato dall'utente per accedere ad Internet (smartphone, tablet) e permettono di raccogliere informazioni sulla navigazione effettuata dall'utente sul sito web.

I cookie possono essere memorizzati in modo permanente sul Suo computer ed avere un durata variabile (c.d. cookie persistenti), ma possono anche svanire con la chiusura del browser o avere una durata limitata (c.d. cookie di sessione).

I cookie possono essere istallati dal sito che sta visitando (c.d. cookie di prima parte) o possono essere istallati da altri siti web (c.d. cookie di terze parti).

## **Tipologie di Cookie utilizzati e relative finalità**

### **Cookie tecnici**

Questi cookie di prima parte sono utilizzati per garantire e agevolare la normale navigazione del sito e permetterne le relative funzionalità (consentire ad esempio di autenticarsi ad aree riservate, salvare i prodotti nel carrello, ricordare alcuni criteri selezionali come la lingua, ecc.) e per raccogliere alcune informazioni in forma aggregata (anonima) sugli utenti.

### **Cookie analitici**

Questi cookie sono utilizzati per raccogliere informazioni sull'utilizzo del Sito da parte degli utenti (numero di visitatori, pagine visitate, tempo di permanenza sul sito ecc…).

### **Cookie di profilazione – Social media**

Questi cookie di terze parti permettono agli utenti di interagire con i social network (Facebook, Twitter, YouTube, Vimeo, ecc.) ed in particolare di condividere contenuti del sito attraverso i suddetti canali.

## **Cookie di profilazione – Advertising**

Questi cookie di terze parti permettono di raccogliere dati ed interessi dei visitatori e costruire su di loro un profilo dettagliato utilizzato successivamente a fini di marketing. In questo modo gli utenti saranno in grado di ricevere annunci pubblicitari personalizzati e mirati.

Le caratteristiche dei cookie utilizzati sul Sito sono illustrate nella tabella che segue

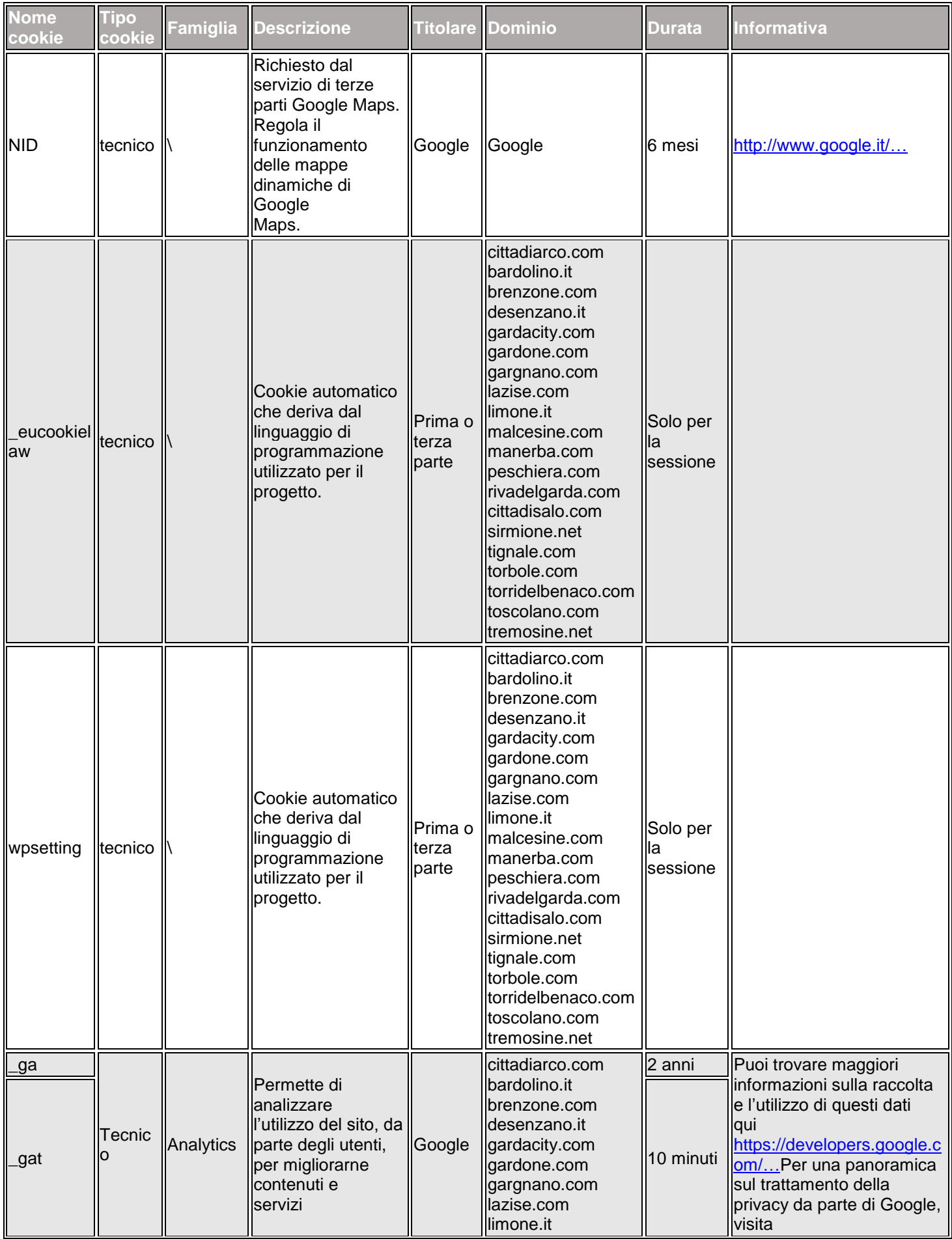

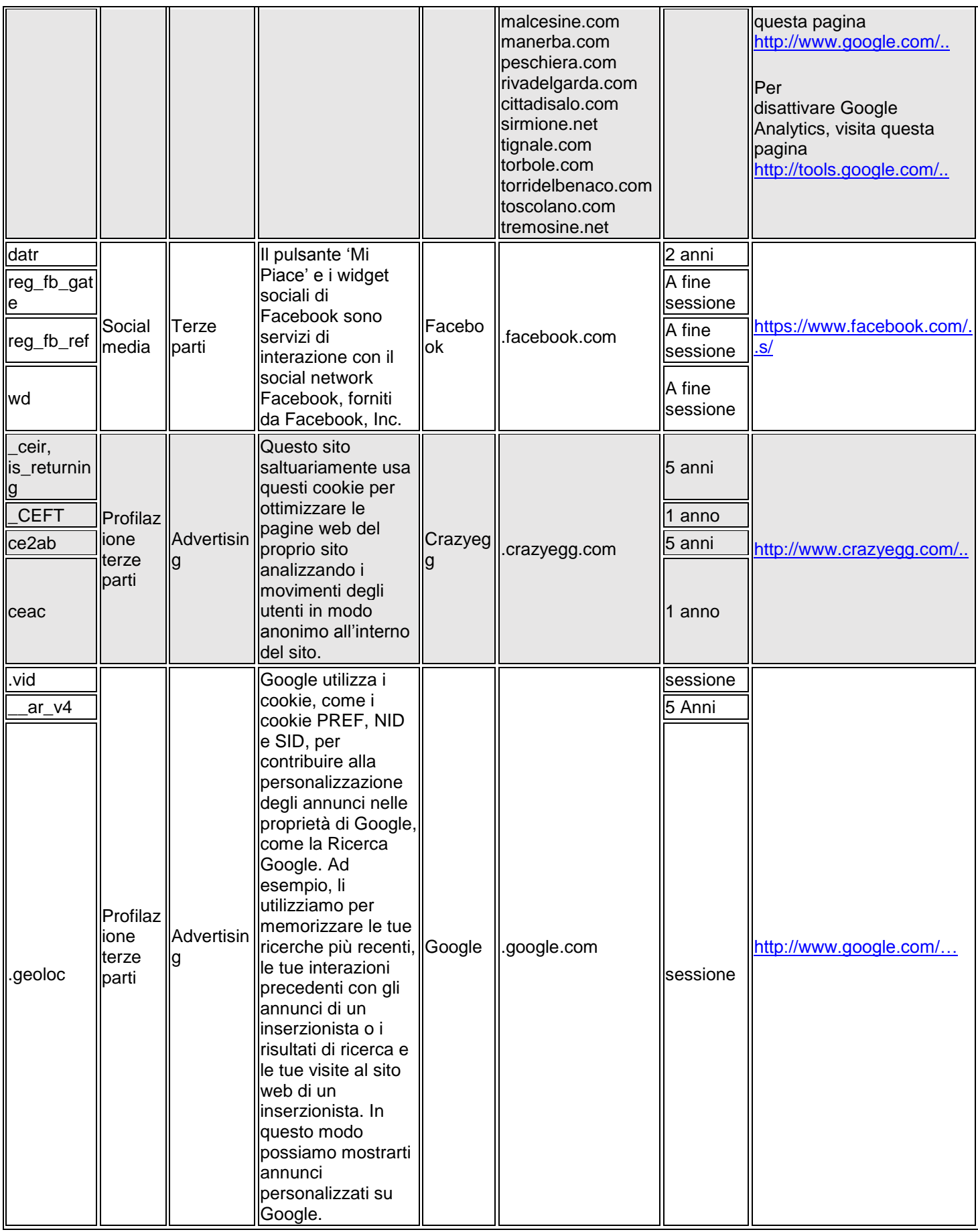

# **Gestione delle preferenze sui cookie**

Al momento dell'accesso a qualunque pagina del Sito, è presente un banner che contiene una informativa breve. Proseguendo la navigazione, mediante l'accesso ad altra area del

sito o la selezione di un elemento dello stesso (ad esempio, di un'immagine o di un link), Lei fornisce il consenso all'uso dei cookie. Il consenso all'uso dei cookie è registrato con un "cookie tecnico".

Può conoscere le informative e le modalità per disabilitare i cookie di terze parti cliccando sui link contenuti nella voce "Ulterio informazioni" delle tabelle sopra riportate.

Può infine opporsi alla registrazione di cookie sul Suo hard disk configurando il suo browser di navigazione in modo da disabilitare i cookie. Di seguito riportiamo le modalità offerte dai principali browser:

# **Internet Explorer**

- 1. Apri Internet Explorer;
- 2. Clicca sul pulsante "Strumenti" e quindi su "Opzioni Internet";
- 3. Seleziona la scheda "Privacy" e sposta il dispositivo di scorrimento sul livello di privacy che desideri impostare (verso l'alto per bloccare tutti i cookies o verso il basso per consentirli tutti);
- 4. Quindi clicca su "Ok".

# **Google Chrome**

- 1. Apri Google Chrome;
- 2. Clicca sull'icona "Strumenti";
- 3. Seleziona "Impostazioni" e successivamente "Impostazioni avanzate";
- 4. Seleziona "Impostazioni dei contenuti" sotto la voce "Privacy";
- 5. Nella scheda "Cookies" è possibile deselezionare i cookies e salvare le preferenze.

# **Firefox**

- 1. Apri Firefox;
- 2. Premi il pulsante "Alt" sulla tastiera;
- 3. Nella barra degli strumenti situata nella parte superiore del browser, seleziona "Strumenti" e successivamente "Opzioni";
- 4. Seleziona quindi la scheda "Privacy";
- 5. Vai su "Impostazioni Cronologia" e successivamente su "Utilizza impostazioni personalizzate";
- 6. Deseleziona "Accetta i cookie dai siti" e salva le preferenze.
- **Opera**
	- 1. Apri Opera;
	- 2. Clicca su "Impostazioni" nel menu del browser e seleziona "Impostazioni";
	- 3. Seleziona "Preferenze rapide";
	- 4. Deseleziona "Abilita cookie";
- **Safari**
	- 1. Apri Safari;
	- 2. Scegli "Preferenze" nella barra degli strumenti, quindi seleziona il pannello "Sicurezza" nella finestra di dialogo che segue;
	- 3. Nella sezione "Accetta cookie" è possibile specificare se e quando Safari deve salvare i cookies dai siti web. Per ulteriori informazioni clicca sul pulsante di Aiuto (contrassegnato da un punto interrogativo);
	- 4. Per maggiori informazioni sui cookies che vengono memorizzati sul vostro computer, clicca su "Mostra cookie".

Dopo questa operazioni, tuttavia, alcune funzioni delle pagine web potrebbero non essere eseguite correttamente.

## **I Suoi diritti**

In ogni momento potrà richiedere informazioni sul trattamento dei Suoi dati personali, ottenere l'aggiornamento, la rettifica o integrazione degli stessi, nonché ottenere la cancellazione, la trasformazione in forma anonima o il blocco dei dati trattati in violazione di legge e opporsi al trattamento dei Tuoi secondo quanto previsto dall'art. 7 del D.Lgs. 196/2003 riportato per esteso in coda alla presente policy.

Per l'esercizio dei Tuoi diritti puoi rivolgerti al Titolare del trattamento inviando una comunicazione scritta all'indirizzo sotto indicato oppure un e-mail a **[privacy@graffiti2000.com.](mailto:privacy@graffiti2000.com)**

## **Titolare e responsabile del trattamento**

Titolare del trattamento Graffiti 2000 S.r.l. – Riva del Garda, Località Pasina 46 (Tn) nella persona del legale rappresentante pro-tempore.

Responsabile del trattamento, ai sensi dell'articolo 29 del Codice in materia di protezione dei dati personali, responsabile del trattamento interno è il Responsabile dell'Area IT.

Ultimo aggiornamento: maggio 201

**Art. 7 D.Lgs 196/2003. Diritti attribuiti all'interessato.**1. L'interessato ha diritto di ottenere la conferma dell'esistenza o meno di dati personali che lo riguardano, anche se non ancora registrati, e la loro comunicazione in forma intelligibile.

2. L'interessato ha diritto di ottenere l'indicazione:

a. dell'origine dei dati personali;

b. delle finalità e modalità del trattamento;

c. della logica applicata in caso di trattamento effettuato con l'ausilio di strumenti elettronici;

d. degli estremi identificativi del titolare, dei responsabili e del rappresentante designato ai sensi dell'articolo 5, comma 2;

e. dei soggetti o delle categorie di soggetti ai quali i dati personali possono essere comunicati o che possono venirne a conoscenza in qualità di rappresentante designato nel territorio dello Stato, di responsabili o incaricati.

3. L'interessato ha diritto di ottenere:

a. l'aggiornamento, la rettificazione ovvero, quando vi ha interesse, l'integrazione dei dati;

b. la cancellazione, la trasformazione in forma anonima o il blocco dei dati trattati in violazione di legge, compresi quelli di cui non è necessaria la conservazione in relazione agli scopi per i quali i dati sono stati raccolti o successivamente trattati;

c. l'attestazione che le operazioni di cui alle lettere a) e b) sono state portate a conoscenza, anche per quanto riguarda il loro contenuto, di coloro ai quali i dati sono stati comunicati o diffusi, eccettuato il caso in cui tale adempimento si rivela impossibile o comporta un impiego di mezzi manifestamente sproporzionato rispetto al diritto tutelato.

4. L'interessato ha diritto di opporsi, in tutto o in parte:

a. per motivi legittimi al trattamento dei dati personali che lo riguardano, ancorché pertinenti allo scopo della raccolta;

b. al trattamento di dati personali che lo riguardano a fini di invio di materiale pubblicitario o di vendita diretta o per il compimento di ricerche di mercato o di comunicazione commerciale.